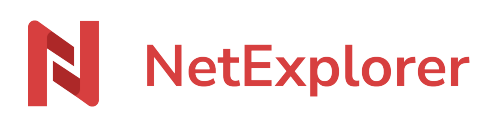

[Knowledgebase](https://support.netexplorer.fr/en-US/kb) > [NetExplorer Web Platform](https://support.netexplorer.fr/en-US/kb/plateforme-web-netexplorer) > [Issues and solutions](https://support.netexplorer.fr/en-US/kb/probl-mes-et-solutions) > [Vous ajoutez un](https://support.netexplorer.fr/en-US/kb/articles/vous-ajoutez-un-dossier-vide-sur-la-plateforme-et-celui-ci-n-est-pas-t-l-charg-2) [dossier vide sur la plateforme et celui-ci n'est pas téléchargé](https://support.netexplorer.fr/en-US/kb/articles/vous-ajoutez-un-dossier-vide-sur-la-plateforme-et-celui-ci-n-est-pas-t-l-charg-2)

## Vous ajoutez un dossier vide sur la plateforme et celui-ci n'est pas téléchargé

Guilhem VERGON - 2025-03-25 - [Issues and solutions](https://support.netexplorer.fr/en-US/kb/probl-mes-et-solutions)

Vous ajoutez un dossier vide sur la plateforme, soit par un "**glisser & déposer**" ou encore

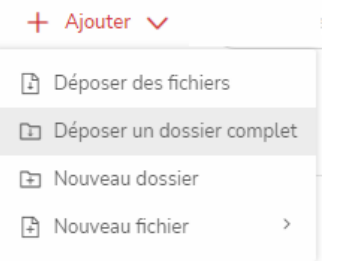

par

Mais, ce dossier n'apparait pas à l'endroit prévu à cet effet.

C'est une limitation du navigateur Internet. Pour déposer un dossier vide, vous devez utiliser le lecteur réseau Webdav ou l'application NetSync.

## Remarque

Cette limitation du navigateur est vrai pour un dossier vide seul ou pour un dossier vide, appartenant à un autre dossier à transférer